## EUCLID: AN APPLICATION THAT ASKS MATH QUESTIONS

## *Application Category*

## *Developer Information*

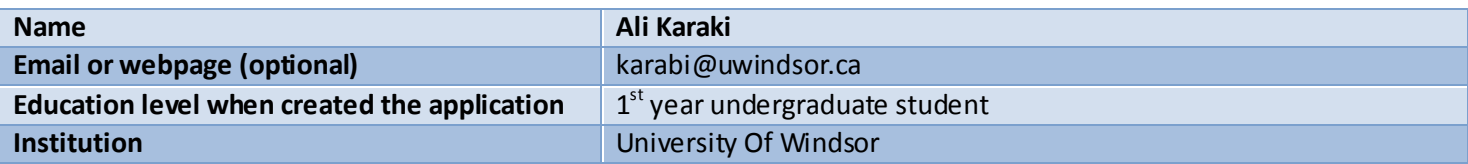

## *Application Information*

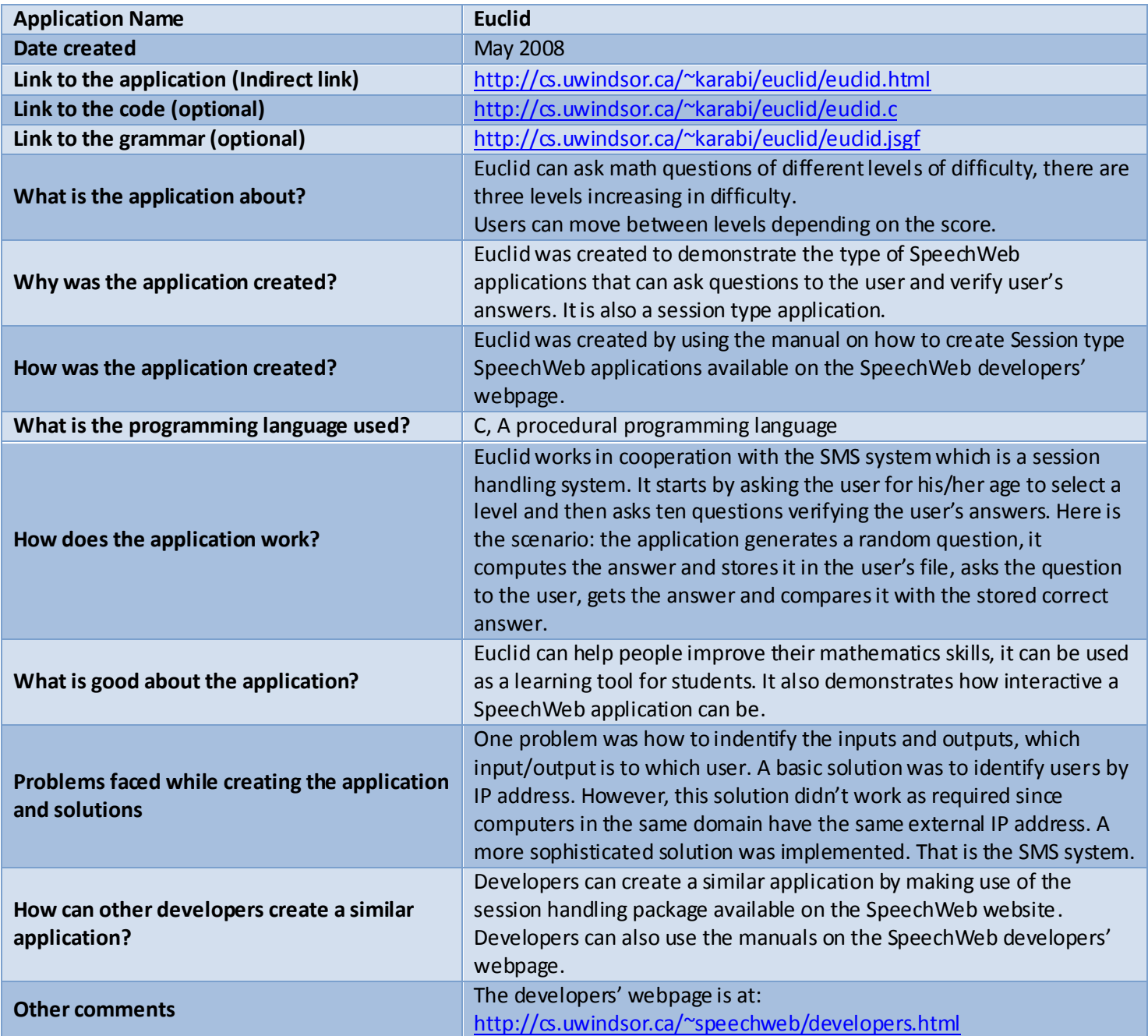